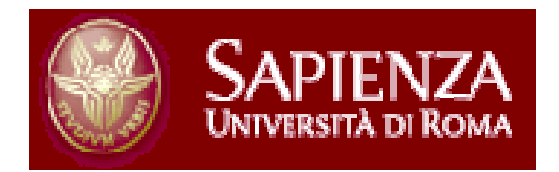

# TCP over wireless

# Sistemi Wireless, a.a 2011/2012

Un. of Rome "La Sapienza"

Chiara Petrioli †, Francesco Lo Presti

†Department of Computer Science – University of Rome "Sapienza" – Italy

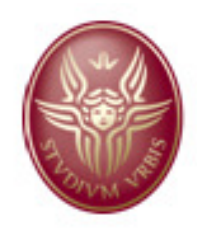

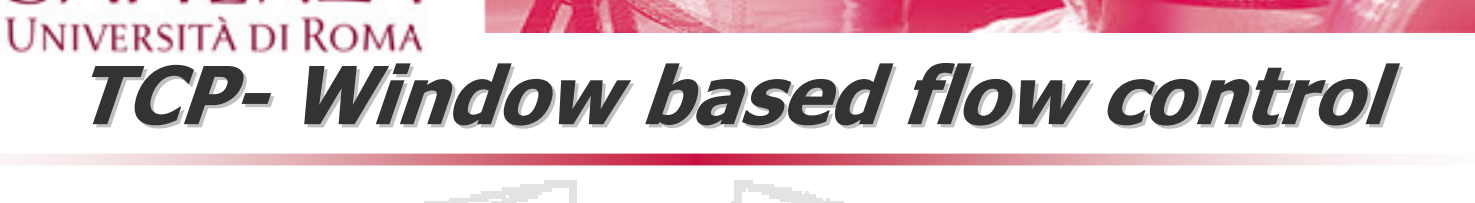

•Protocollo basato su sliding window

**SAPIENZA** 

- • L'ampiezza della finestra <sup>è</sup> data dal valore minimo tra
	- receiver's advertised window determinata dal receiver in base allo spazio disponibile nel buffer
	- congestion window determinata dal sender, in base al feedback dalla rete

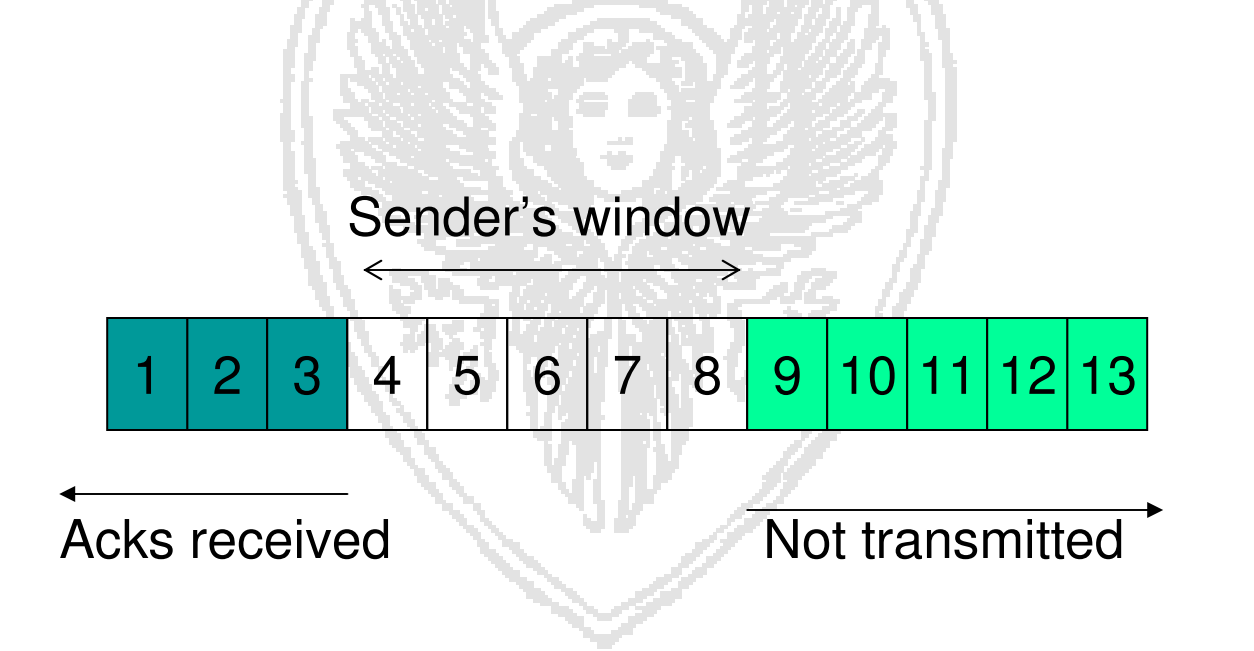

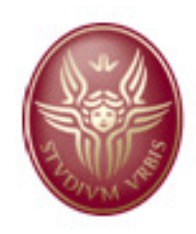

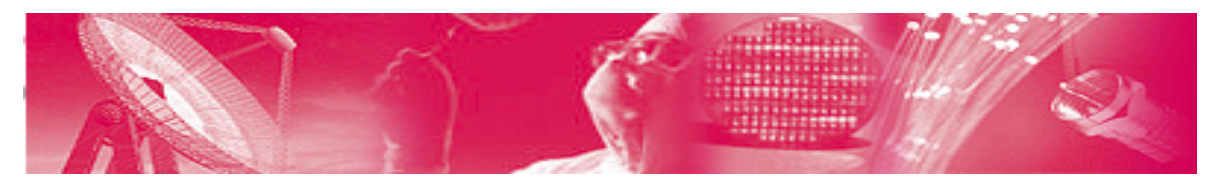

# **SAPIENZA**<br>UNIVERSITÀ DI ROMA **Window based flow control**

TCP window flow<br>control è "self-•Sender's windowcontrol è "self-<br>clocking" clocking"1 | 2 | 3 | 4 | 5 | 6 | 7 | 8 <mark>| 9 |10</mark>|11|12|13 1 Nuovi dati vengono inviati quando quelli •inviati sono stati<br>ricevuti (ack) ricevuti (ack) Mantiene "equilibrio"•Ack 5 $\frac{1}{\sqrt{2}}$ 1 | 2 | 3 | 4 | 5 | 6 | 7 | 8 | 9 |10|11|12|13 1Sender's window

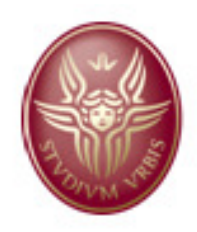

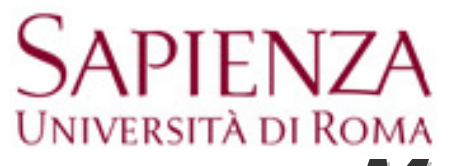

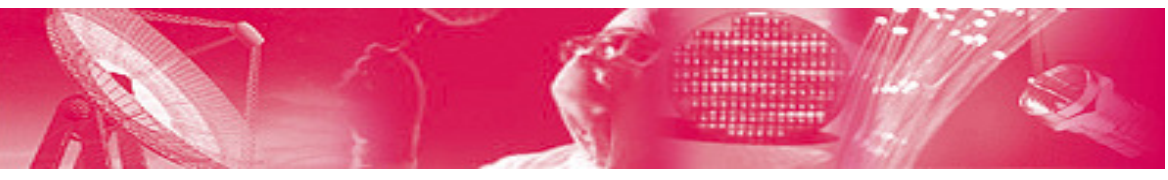

# **Meccanismi del TCP**

- Slow start
- $\bullet$ Congestion avoidance
- Fast retransmit<br>• Fast reserven:
- Fast recovery

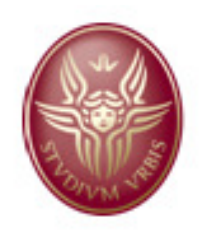

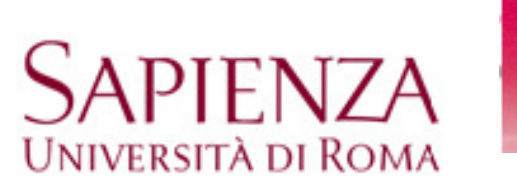

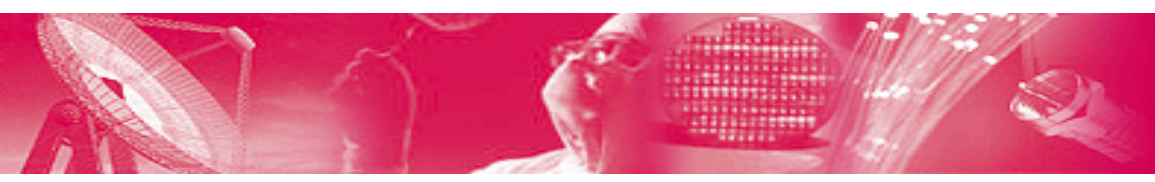

### **Slow start**

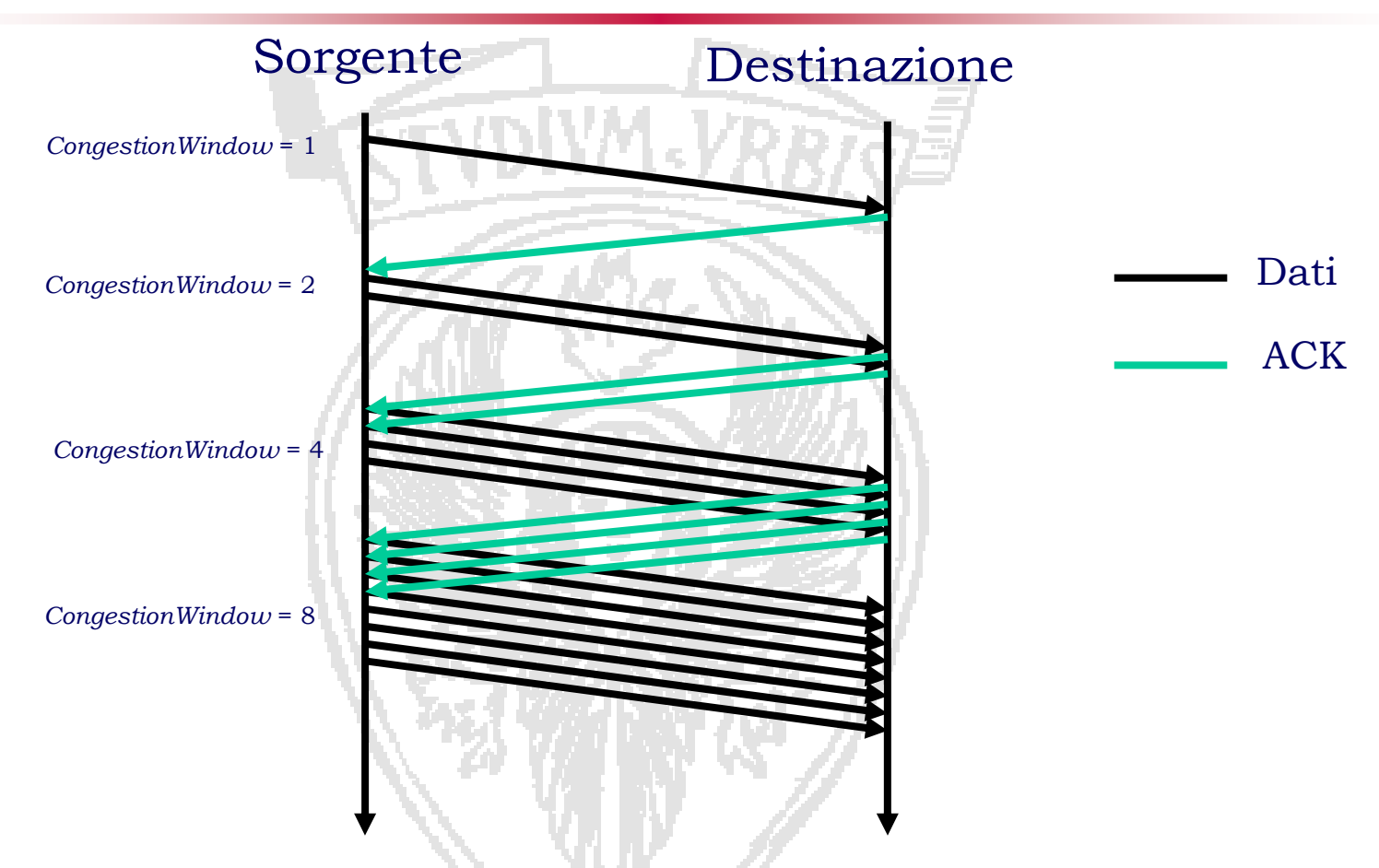

*CongestionWindow = CongestionWindow +1*

All'arrivo di ogni ACK

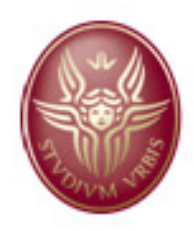

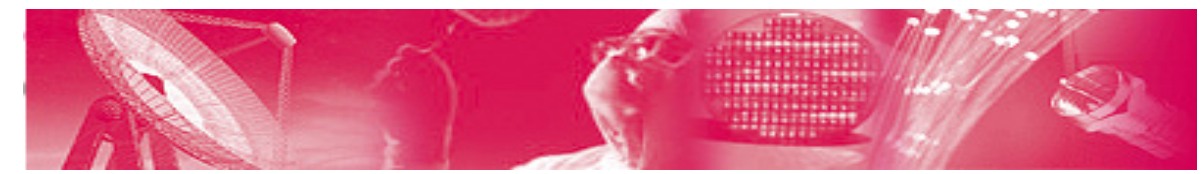

# **SAPIENZA**<br>UNIVERSITÀ DI ROMA **Congestion avoidance**

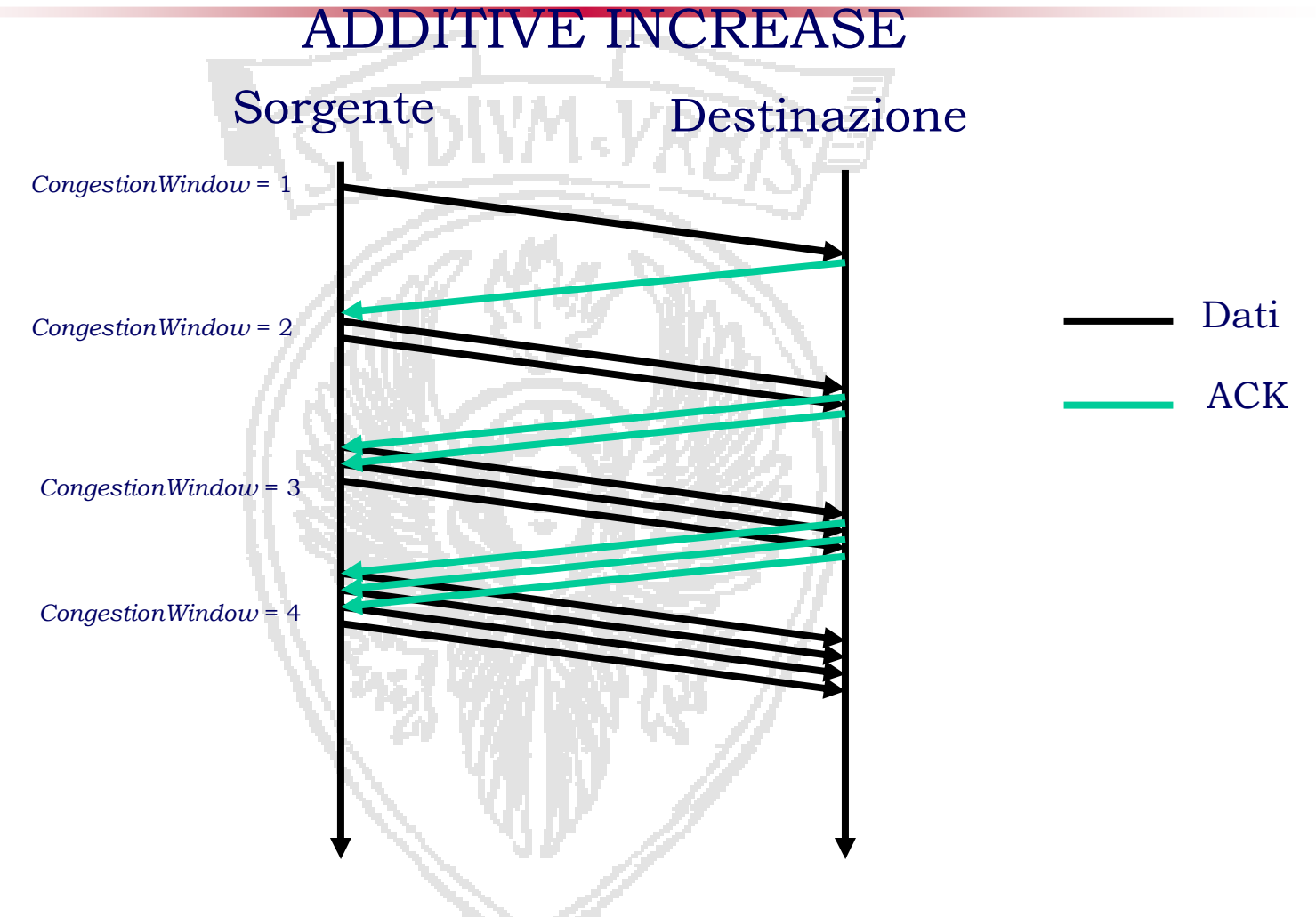

Incremento lineare

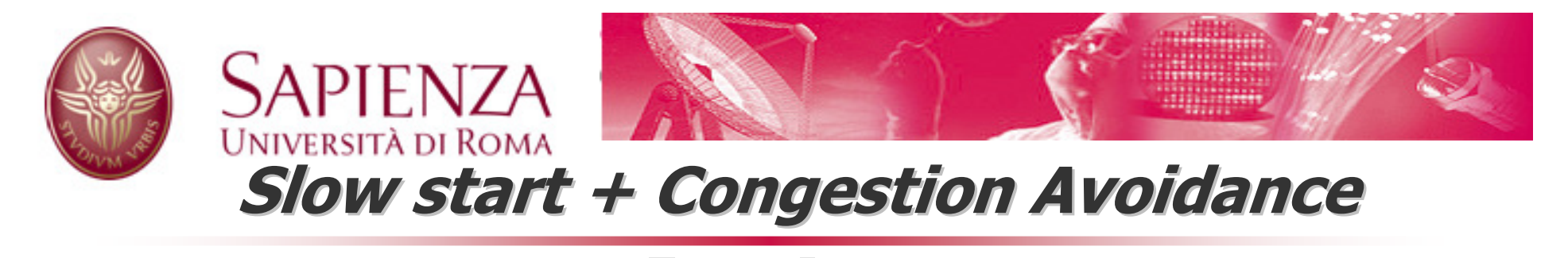

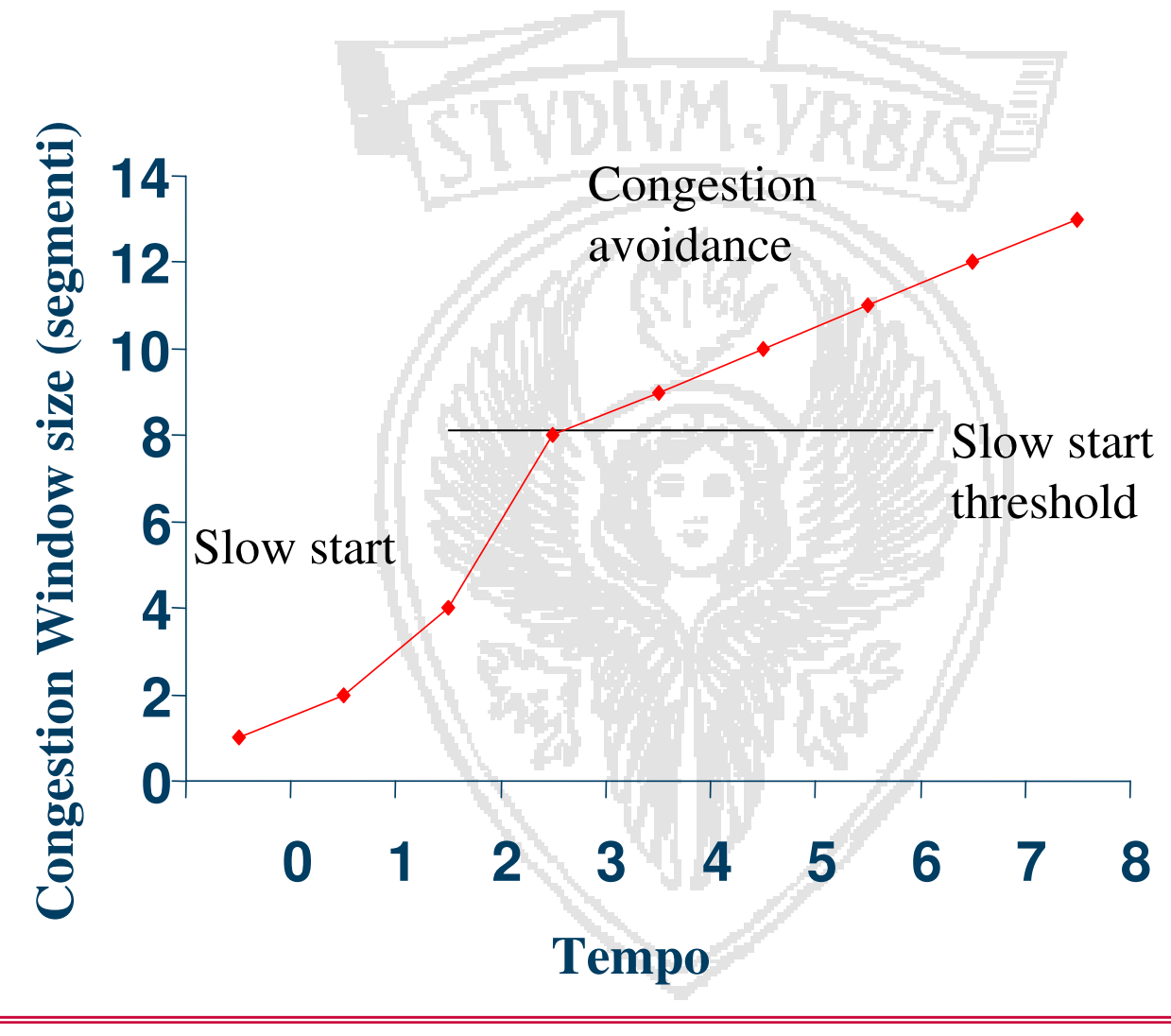

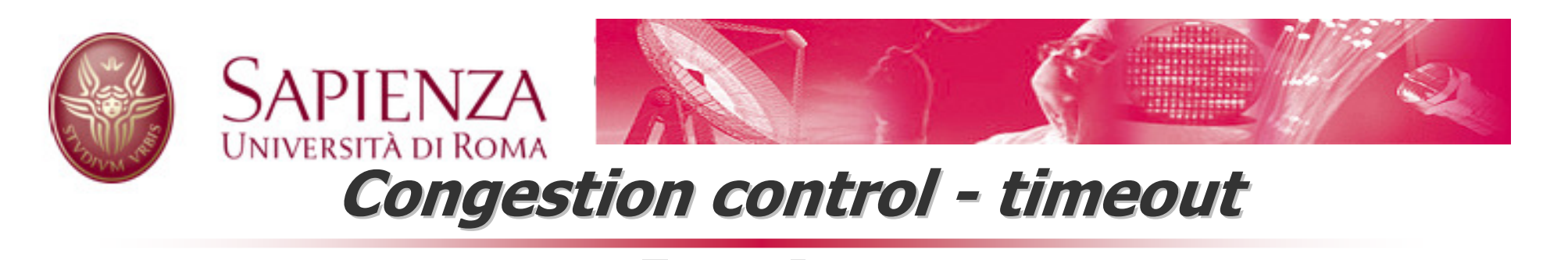

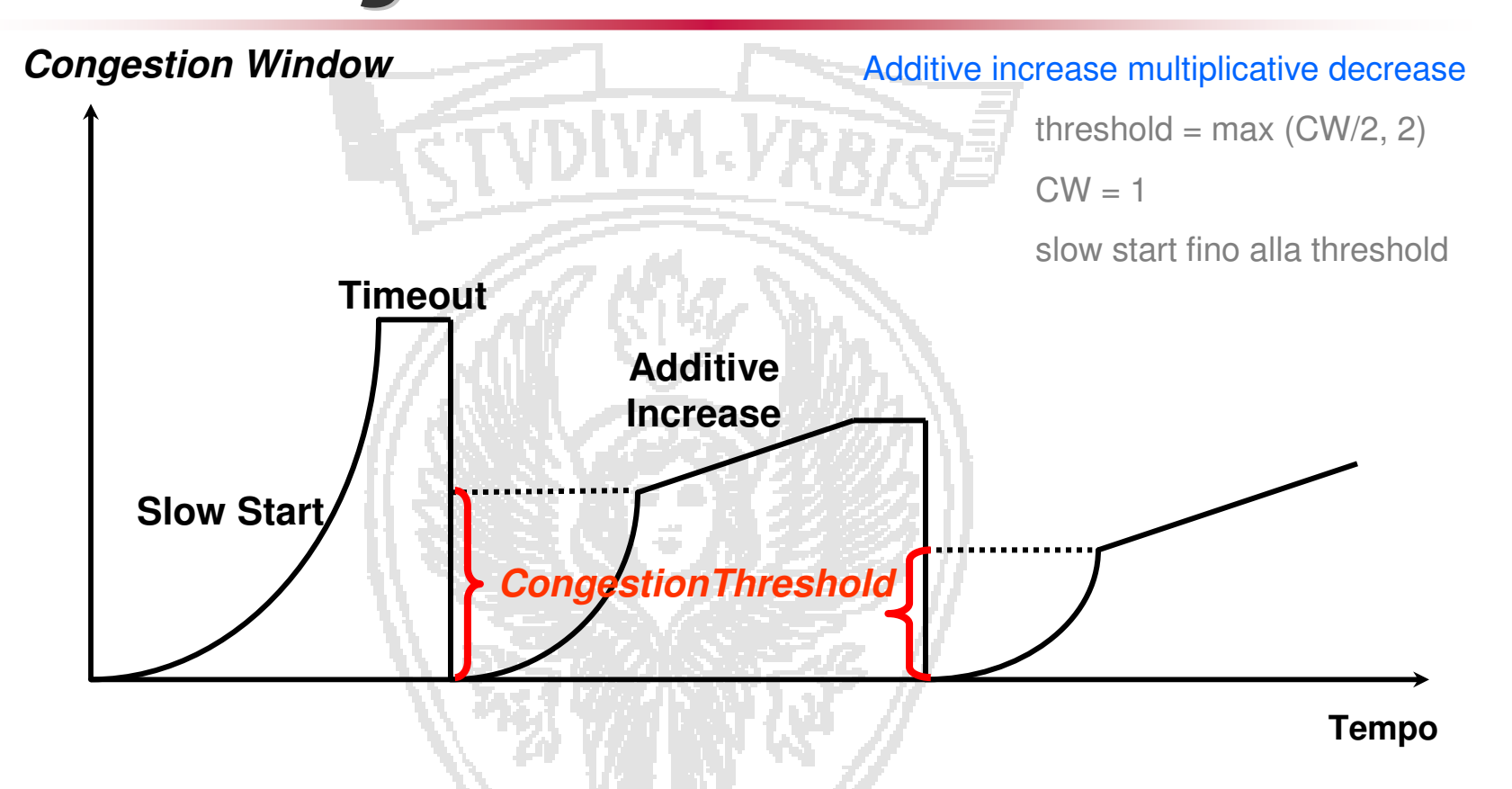

*CongestionThreshold =* Max(*CongestionWindow/*2,2)

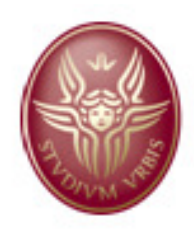

**SAPIENZA** 

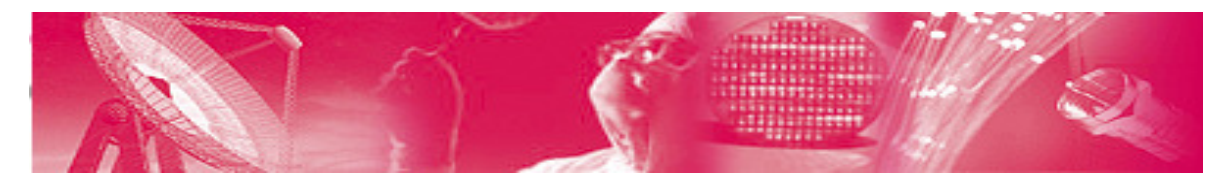

## **UNIVERSITÀ DI ROMA Fast retransmit (ack duplicati)**

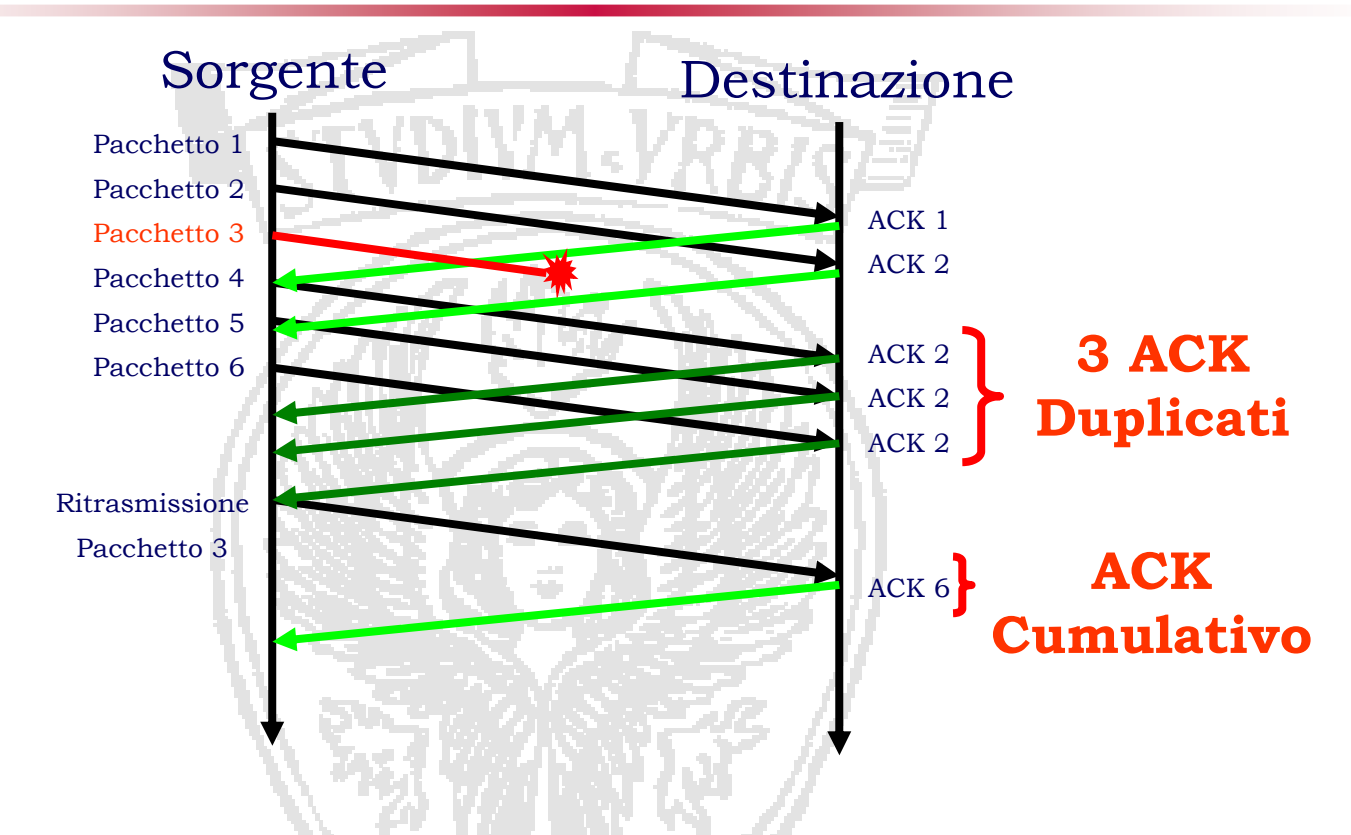

- $\bullet$  Fast retransmit non aspetta lo scadere del timeout
	- –Attivo quando la sorgente riceve multipli (>= 3) ack duplicati (prima del timeout)

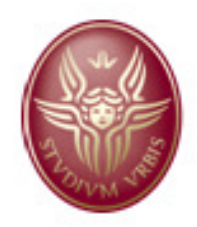

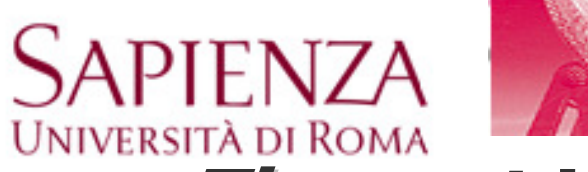

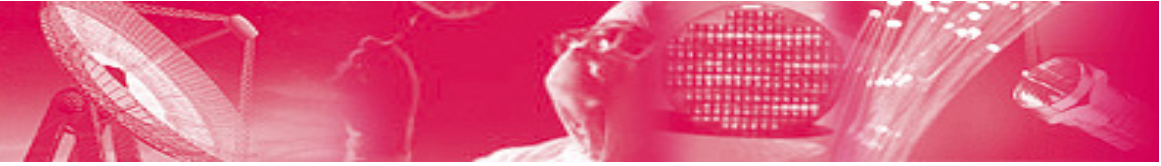

# **Timeout VS Fast retransmit**

Differente dal timeout : slow start segue timeout

- timeout -> pacchetti non arrivano più a destinazione
- fast retransmit -> un pacchetto viene perso, ma i successivi arrivano <sup>a</sup> destinazione
- Non c'è necessità di eseguire slow start, perchè si <sup>è</sup> persa una piccola quantità di –pacchetti
- $\bullet$ Fast retransmit in genere <sup>è</sup> seguita dalla fase di Fast recovery

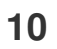

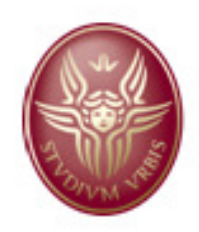

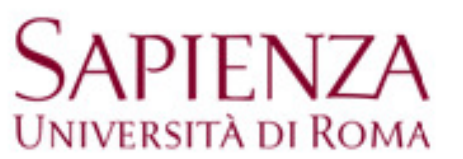

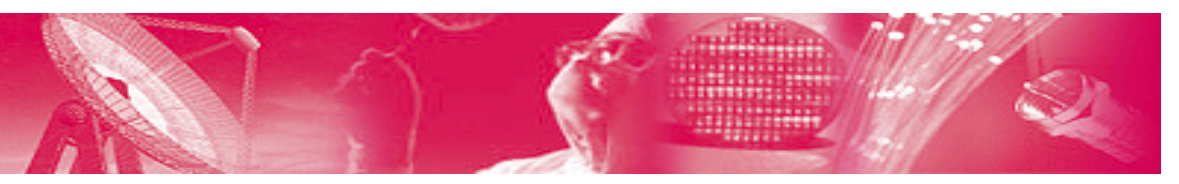

## **Fast Recovery**

- •ssthresh  $=$  cwnd/2
- • $cwnd = ssthresh + number of dupacks$
- $\bullet$ Ritrasmette il pacchetto perso (fast retransmit) e attende l'ack
- $\bullet$  Quando riceve un nuovo ack (non di un pacchetto ritrasmesso) :
	- cwnd = ssthreh
	- esegue congestion avoidance

Congestion window dimezzata

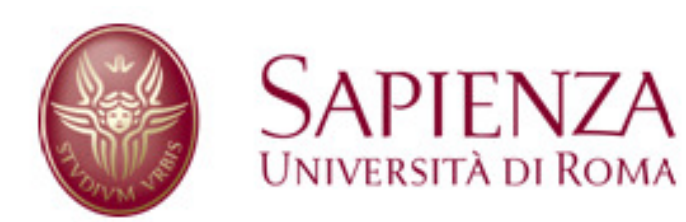

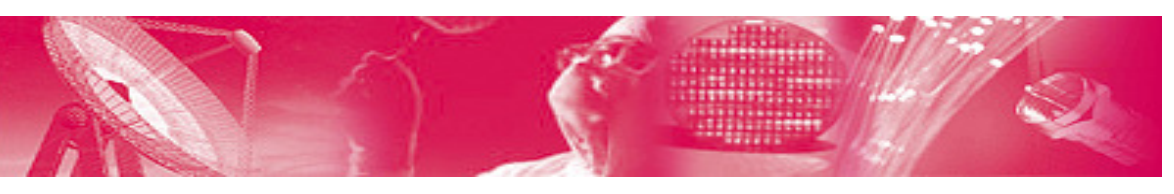

## **Fast recovery**

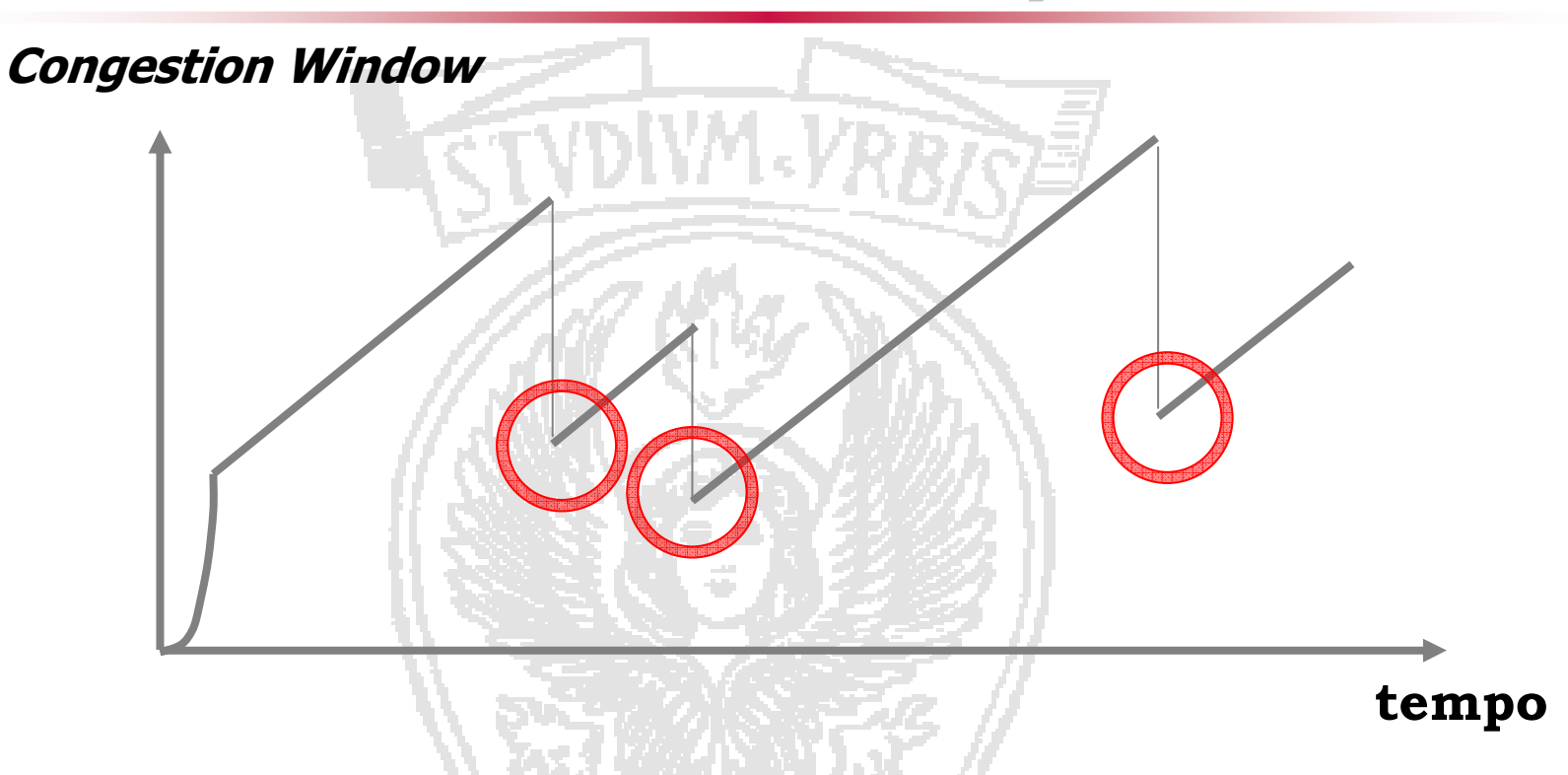

#### **Stato di Congestione Leggera:**

la rete è congestionata, ma alcuni pacchetti arrivano a destinazione. Con 3 DUPACK viene<br>rilevata la perdita del pacchetto, si effettua il **East Retransmit** e si entra nella fase di **Eas** rilevata la perdita del pacchetto, si effettua il **Fast Retransmit** e si entra nella fase di **Fast Recovery.**

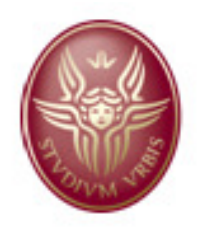

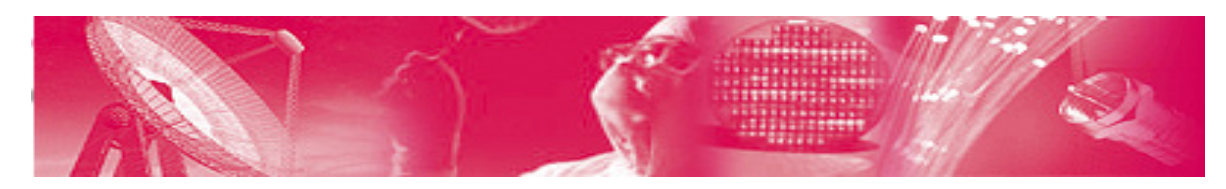

### **UNIVERSITÀ DI ROMA Livello di trasporto in ambito wireless**

- •La soluzione naturale sarebbe usare TCP
- •Tuttavia sorgono dei problemi

**SAPIENZA** 

- –TCP assume che quando si verifica un time-out o si perdono pacchetti è<br>ner via di congestione nei router della rete per via di congestione nei router della rete
	- $\checkmark$  Assume link affidabili (tipici dei link fissi)
	- $\checkmark$  In ambito wireless perdita di pacchetti o time-out possono anche essere dovuti a
		- »errori nella ricezione dei pacchetti (e.g. per fenomeni di fading)
		- »collisioni
		- » mobilità dei nodi che porta a temporanee disconnessioni

In questo diverso scenario è opportuno diminuire fortemente il trasmission rate quando avviene una perdita?

 $\checkmark$  Banda trasmissiva risorse preziosa, vorremmo usarla il piu' possibile senza<br>congestionare la rete $\to$ non opportuno se loss sporadici congestionare la rete- non opportuno se loss sporadici

Eterogeneità dei link wireless può portare a soluzioni diverse

 $\checkmark$  Satellite, reti cellulare o basate su AP (access Point), Reti Ad Hoc

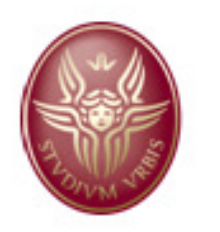

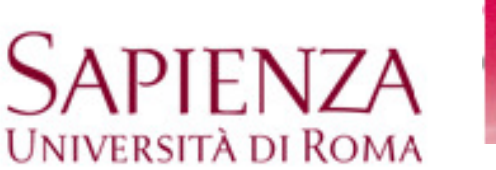

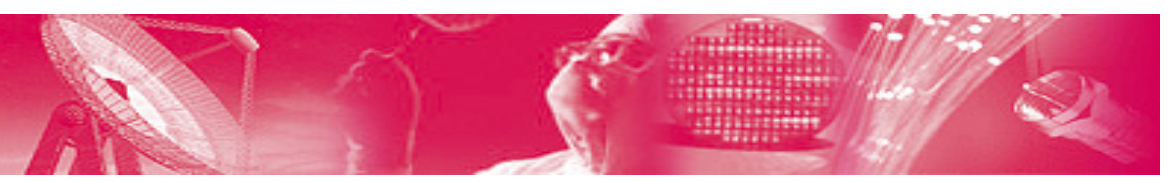

## **Vari approcci**

- • Problemi legati alla comunicazione sul canale radio possono essere risolti a livello link layer
	- $\checkmark$  Es. FEC, ARQ
	- Problema: mancanza di sinergia tra livello di trasporto e link-layer
		- es. introduzione di ritardi per risolvere a livello link layer collissioni e perdita di pacchetti potrebbe far scattare time-out
- Approcci che 'separano' la parte della connessione fino al punto di accesso alla rete fissa e la parte di connessione dall'AP all'utente fisso•
	- √ Non si mantiene end-to-end il protocollo<br>✓ Richiesto intervento da `nuove entità' in
	- √ Richiesto intervento da 'nuove entità' in rete<br>canismi proposti por distinguero tra
- • Meccanismi proposti per distinguere tra
	- ← perdita di pacchetti per congestione
	- **√** perdita da canale radio etc...
	- √ diversi meccanismi di congestion control usati a seconda dei casi<br>✓ Questi annrocci nossono a loro volta essere completamente end-
	- Questi approcci possono a loro volta essere completamente end-to-end oppure prevedere un livello di supporto dai router della rete

Nel seguito vediamo delle soluzioni che fanno riferimento a quest'ultima categoria

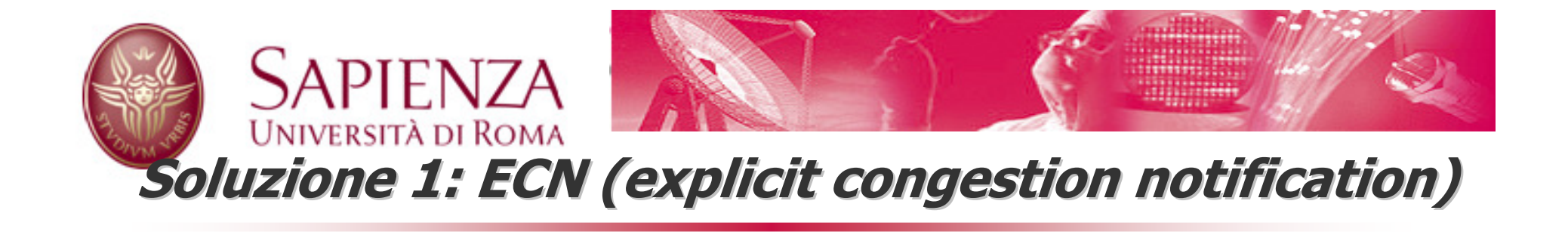

- Fenomeni di congestione sono ben rappresentanti dal fatto che le code di alcuni dei router si caricano eccessivamente
	- Drop tail scheme (usato da TCP): quando sono arrivata a riempire il buffer di coda scarto i pacchetti  $\rightarrow$  dropping form  $\mathcal{L}_{\mathcal{A}}$  , and the set of  $\mathcal{L}_{\mathcal{A}}$ riempire il buffer di coda scarto i pacchetti -> dropping fornisce<br>info usate da TCP info usate da TCP
	- $\mathcal{L}_{\mathcal{A}}$  , and the set of  $\mathcal{L}_{\mathcal{A}}$  Difetti dell'approccio standard:
		- $\checkmark$  Puo' caricare troppo comunque la rete, global synchronization
		- ◆ Non controlla i queuing delays
		- Unfairness (se ho un misto di pacchetti TCP e UDP l'effetto del

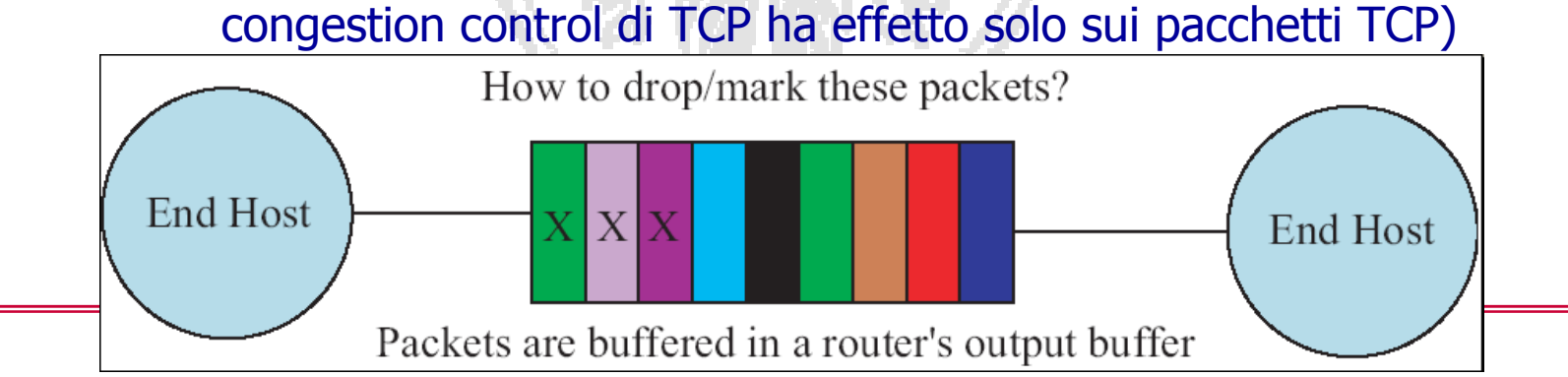

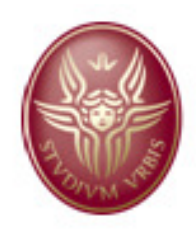

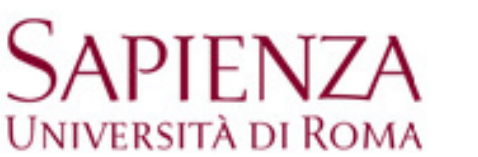

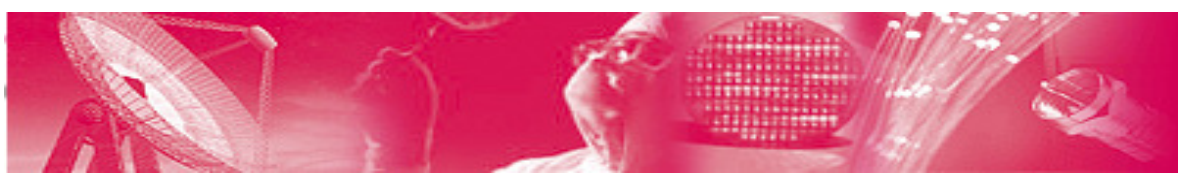

# **Random Early Discard (RED)**

- • Prevede che i pacchettipossano essere scartati con probabilità non nulla anche prima che la coda del nodo sia completamente riempita
	- –Stima la average queue size
	- –Droppa pacchetti con prob  $p<sub>b</sub>$ 
		- $\checkmark$  Riduce buffer overflow, fair (chi piu' Produce traffico ha piu' dropping)
		- $\checkmark$  Da indicazione sul livello di congestione

 $avg_{q} = (1 - w_{q}) \times avg_{q} + w_{q}q.$ 

where

 $\bm{{\mathsf{q}}}$  is the instantaneous queue size,

- avg<sub>q</sub> is the average queue size,
- $\mathsf{w}_\mathsf{q}$  is the the time constant of the lowpass filter

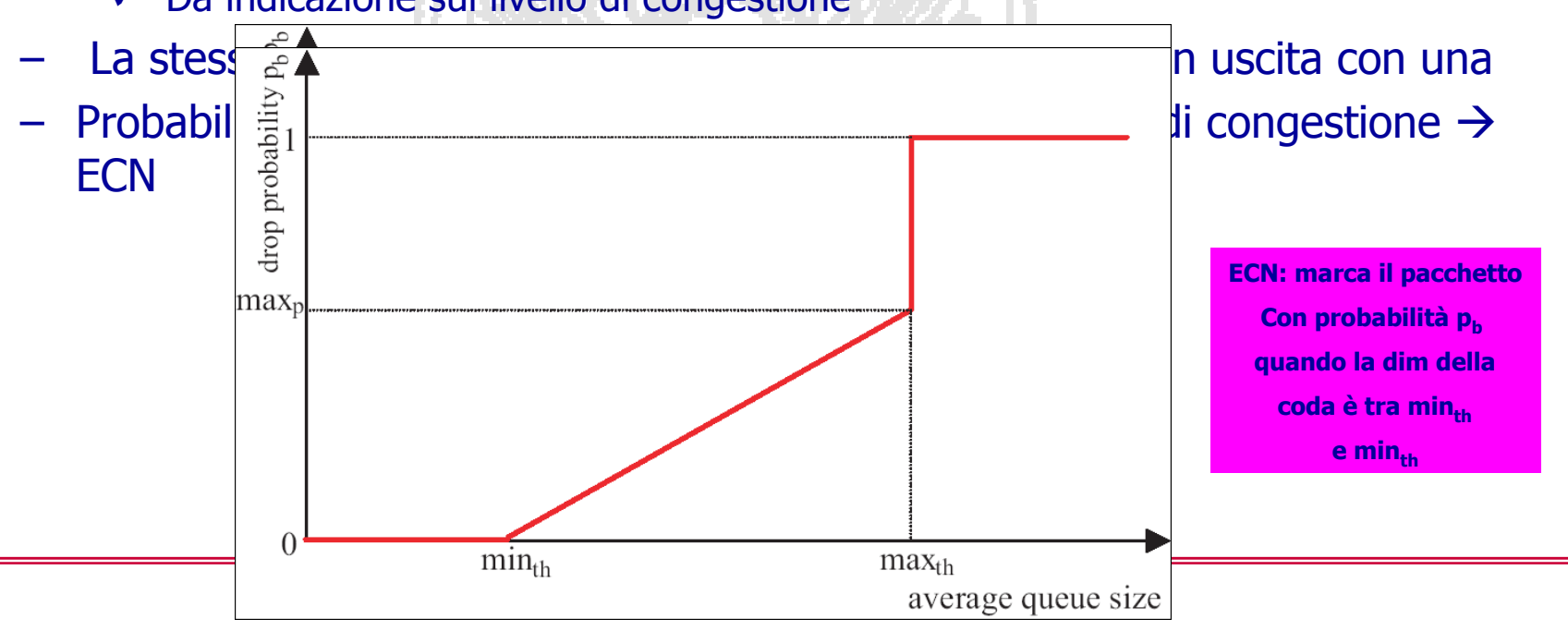

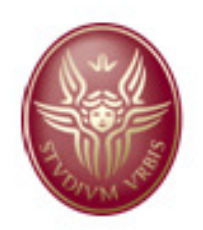

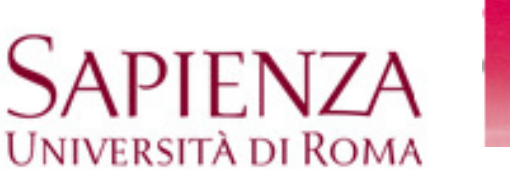

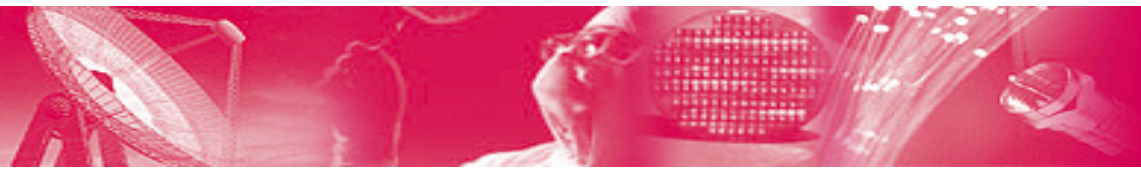

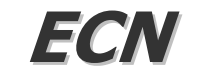

- Quando riceve un pacchetto marcato il ricevitore setta un flag<br>nell'acknowledgment che invia al sender, informandolo della •nell'acknowledgment che invia al sender, informandolo della congestione
- La ricezione di ACK con flag settato porta a effettuare congestion •avoidance
- Coinvolge router e end host (e richiede modifiche) •
	- Router
		- $\checkmark$  se un pacchetto è ECN capable e c'è congestione viene marcato altrimenti<br>droppato secondo le regole di RFD (se un pacchetto appartiene ad un flusso droppato secondo le regole di RED (se un pacchetto appartiene ad un flusso ECN capable <sup>è</sup> q.sa che nella fase di set up della connessione deve essere stabilita)
	- End host: lo stack viene modificato

**Fast retransmit, fastrecovery**

- **Aggiunta di info nell'header TCP**<br>FCN-Echo flag (ECE) sett
	- » ECN-Echo flag (ECE) settato dal ricevitore nell'ACK per indicare presenza di congestione
	- » Congestion Window Reduced (CWR) flag settato dal sender per informare il ricevitore del fatto che la dimensione della finestra di congestione è stata modificata e si è risposto all'ECE
	- » ECN Echo flag viene settato negli ACK dal ricevitore fino a quando il ricevitore non riceve un pacchetto con CWR flag settato.

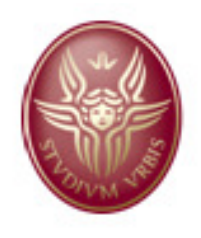

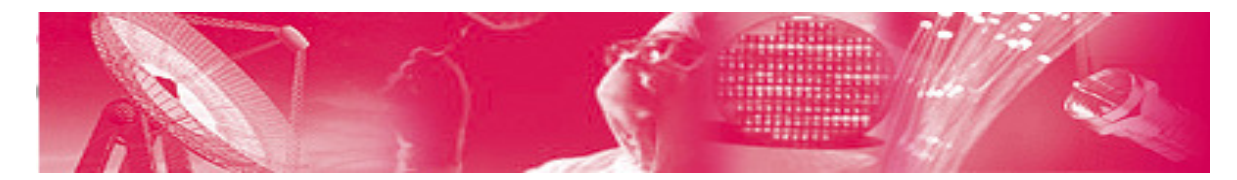

### **UNIVERSITÀ DI ROMA Estensione di ECN per TCP over wireless**

- • Nel caso di ricezione di duplicate ACK si distingue tra i due casi
	- 3 DUPACK contiene indicazione di congestione
		- congestion avoidance

SAPIENZA

- 3 DUPACK senza indicazione di congestione
	- – approccio meno conservativo
		- » faster recovery
		- » la dimensione della finestra può essere diminuita ma non si effettua congestion avoidance (in modo da effettuare un incremento veloce della dimensione della finestra nel caso di perdita sporadica di pacchetti)

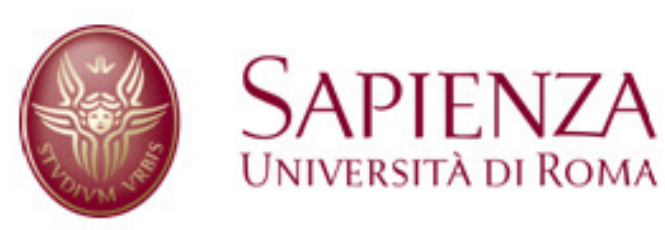

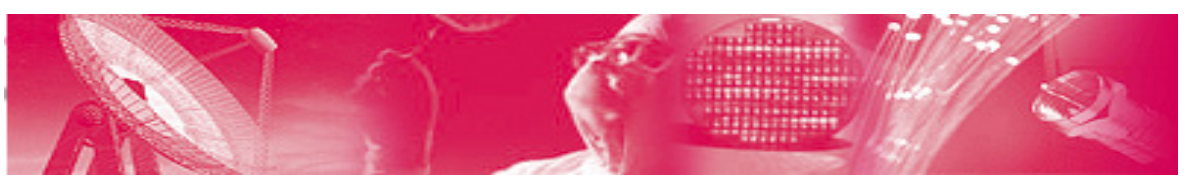

### **TCP Westwood**

- Example of an end-to-end solution<br>Me want to fully maintain the end to
	- $\checkmark$  We want to fully maintain the end to end paradigm
	- $\checkmark$  No change needed in the TCP/IP stack (apart from inclusion of the new protocol) and header no collaboration and changes needed in new protocol) and header, no collaboration and changes needed in network
- Improvement of TCP Reno for both wireless and wired networks with advantages expecially in wireless networks
- The idea is to discriminate the cause of packet loss (e.g.,<br>congestion, wireless channel) congestion, wireless channel)
	- $\checkmark$  'Reno' halves the congestion window after three duplicate ACKs
	- $\checkmark$  'Westwood' tries to estimate the available bandwidth, tuning the slow start threshold and congestion window accordingly (faster slow start threshold and congestion window accordingly (faster recovery)

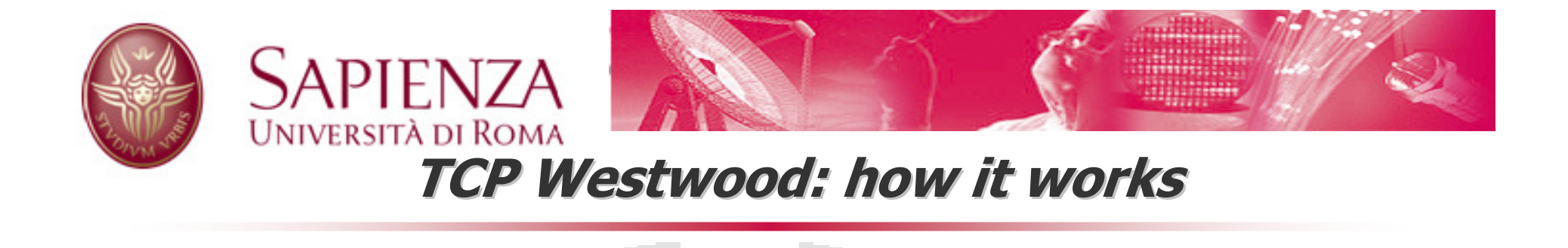

- •If I received an ACK at time  $t_{k}$ , ACKING a data segment  $d_{k}$ , this is an indication the available bandwidth is at least  $b_k=d_k/(t_k-t_{k-1})$
- •We use a filter to estimate an average available bandwidth

$$
\hat{b}_k = \frac{\frac{2\tau}{t_k - t_{k-1}} - 1}{\frac{2\tau}{t_k - t_{k-1}} + 1} \hat{b}_{k-1} + \frac{b_k + b_{k-1}}{\frac{2\tau}{t_k - t_{k-1}} + 1} (1)
$$

• $\hat{b}_k$  =Avg bandwidth(k)

- •If ACKs have a fixed interarrival rate with value around  $\tau/10$  this maps to
- •Avg bandwdith  $(k) = .9$  Avg bandwith $(k-1)+.1*(b_k+b_{k-1}/2)$

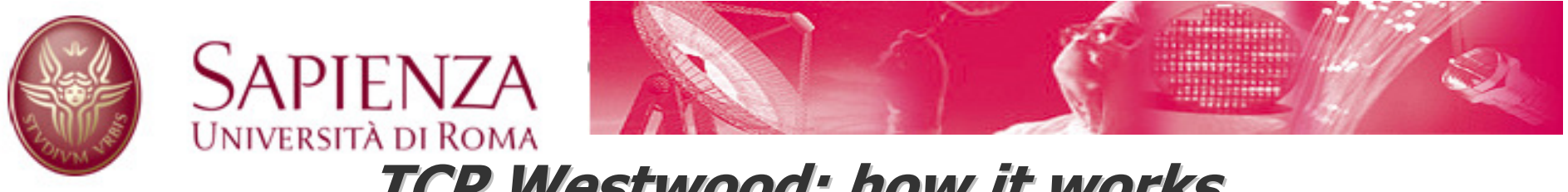

# **TCP Westwood: how it works**

- •If I received an ACK at time  $t_{k}$ , ACKING a data segment  $d_{k}$ , this is an indication the available bandwidth is at least  $b_k=d_k/(t_k-t_{k-1})$
- •We use a filter to estimate an average available bandwidth

$$
\hat{b}_k = \frac{\frac{2\tau}{t_k - t_{k-1}} - 1}{\frac{2\tau}{t_k - t_{k-1}} + 1} \hat{b}_{k-1} + \frac{b_k + b_{k-1}}{\frac{2\tau}{t_k - t_{k-1}} + 1} (1)
$$

- • $\hat{b}_k$  =Avg bandwidth(k)
- •In reality: variable interarrival times
- •When  $t_k-t_{k-1}$  increases the weight of the 'old' samples decreases

•Requires a sampling every  $\tau/2$  –or a sampling frequency of  $2/\tau$  (to filter out only components above  $1/\tau$ ) $\leftarrow$ Nyquist. If an ACK does not arrive within this timeframe

it is assumed that  $b_k=0 \rightarrow$  if no ACK arrives the avg bandwidth exponentially decreases

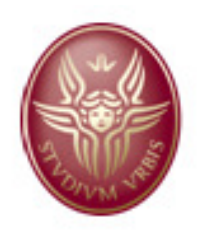

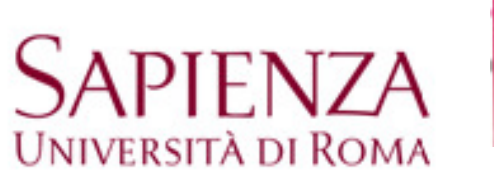

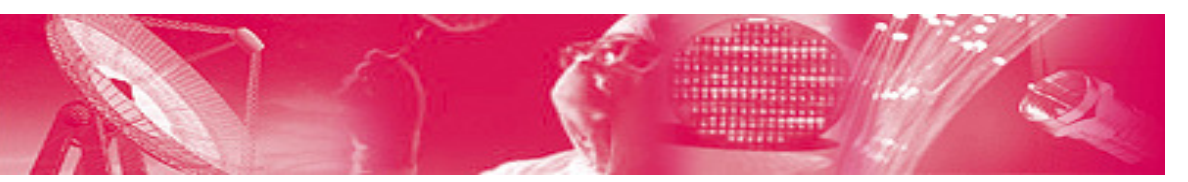

### **Challenges**

- • Duplicate ACK
	- $\checkmark$  means an out of order packet has been received<br>- this segment should count for sake of bandwidth
		- –this segment should count for sake of bandwidth estimation
		- however I don't know which of the transmitted packets have been received
			- » Cannot use an exact (but an average) segment size
- • Delayed ACKs
	- $\checkmark$  an ACK is sent back for every in sequence received segment OR if a 200ms<br>timeout expires after reception of the last segment<br>- For bandwidth estimation
		- For bandwidth estimation For bandwidth estimation<br>How to we identify and d
		- How to we identify and deal with delayed ACKs?

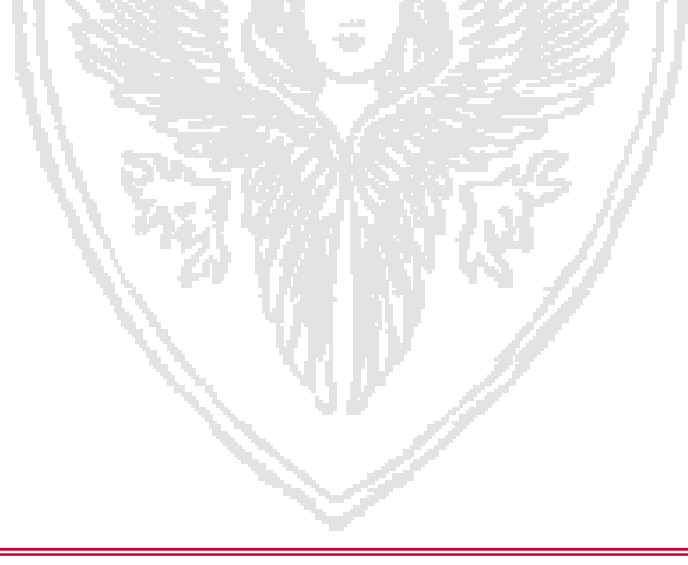

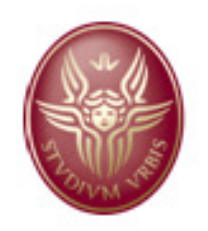

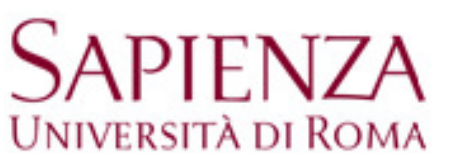

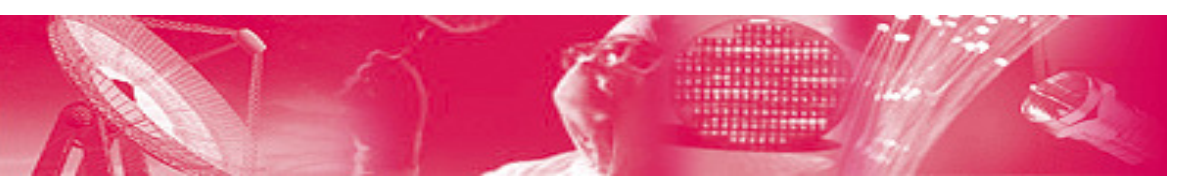

## **Come si calcola il dk**

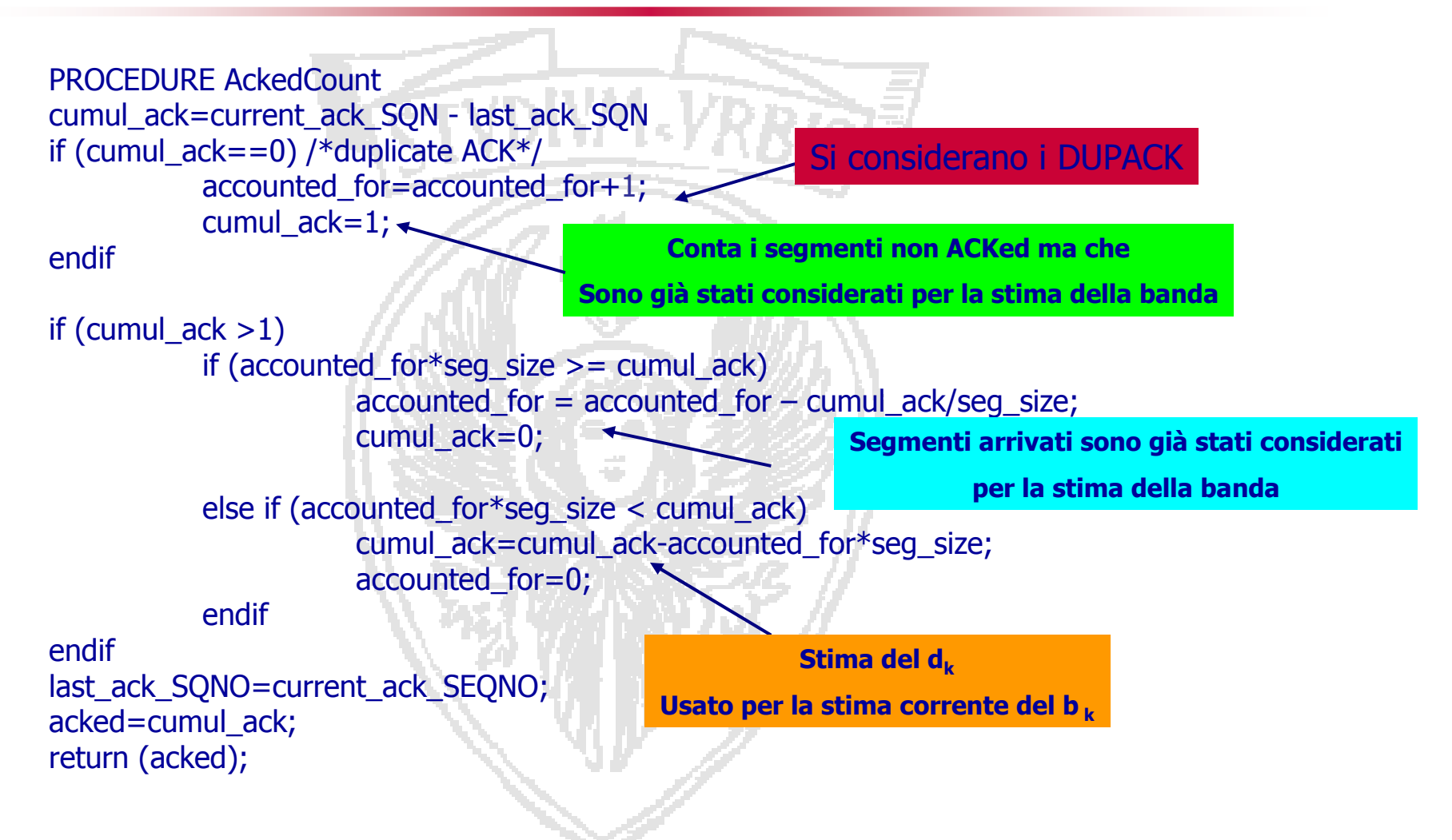

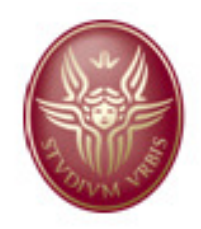

*SAPIFN7A* 

**UNIVERSITÀ DI ROMA** 

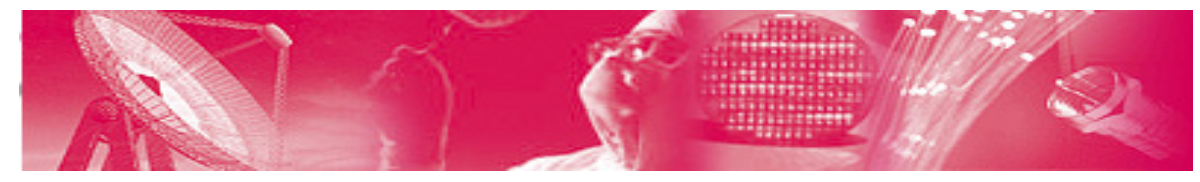

# **Congestion control in Westwood**

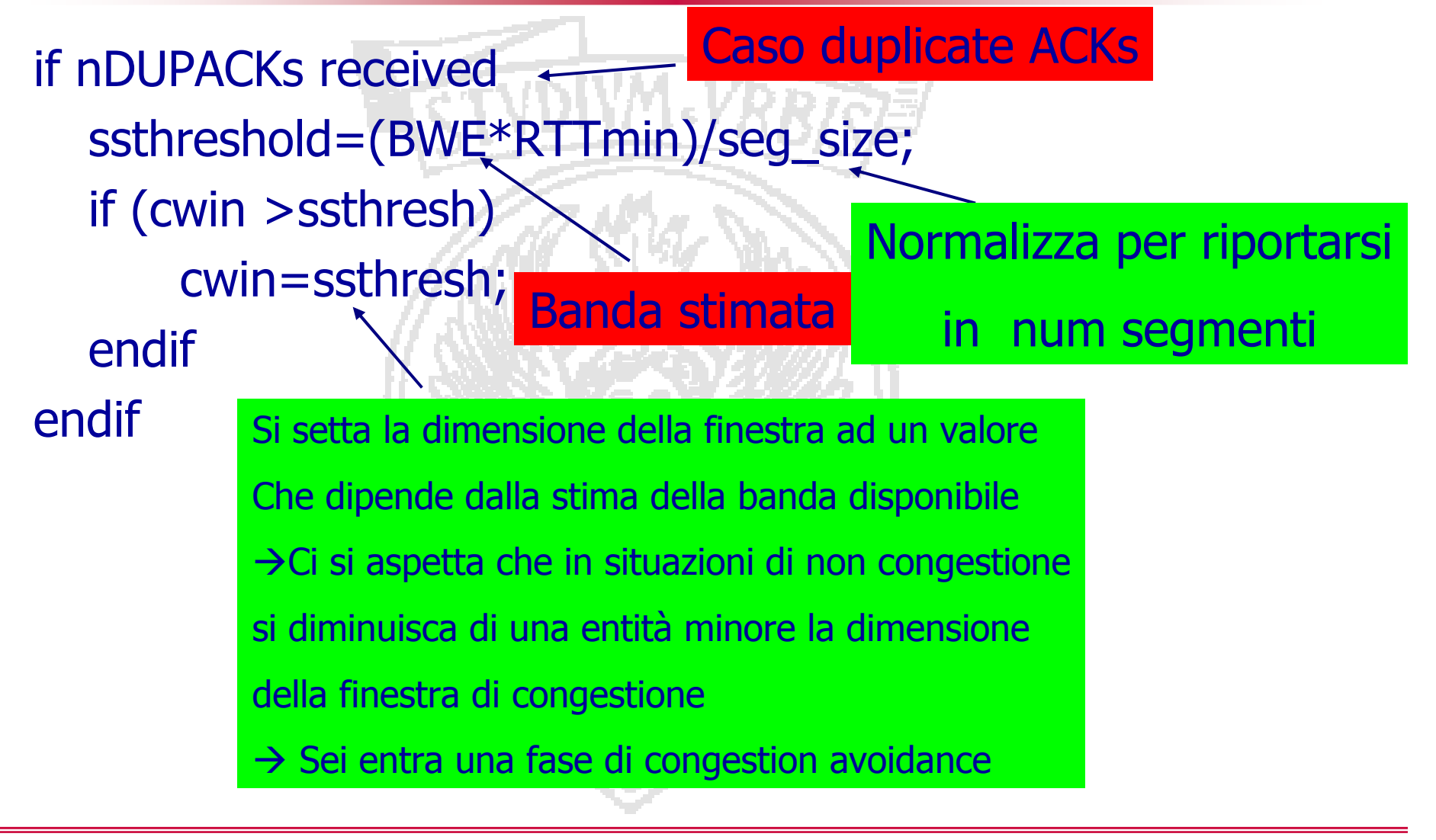

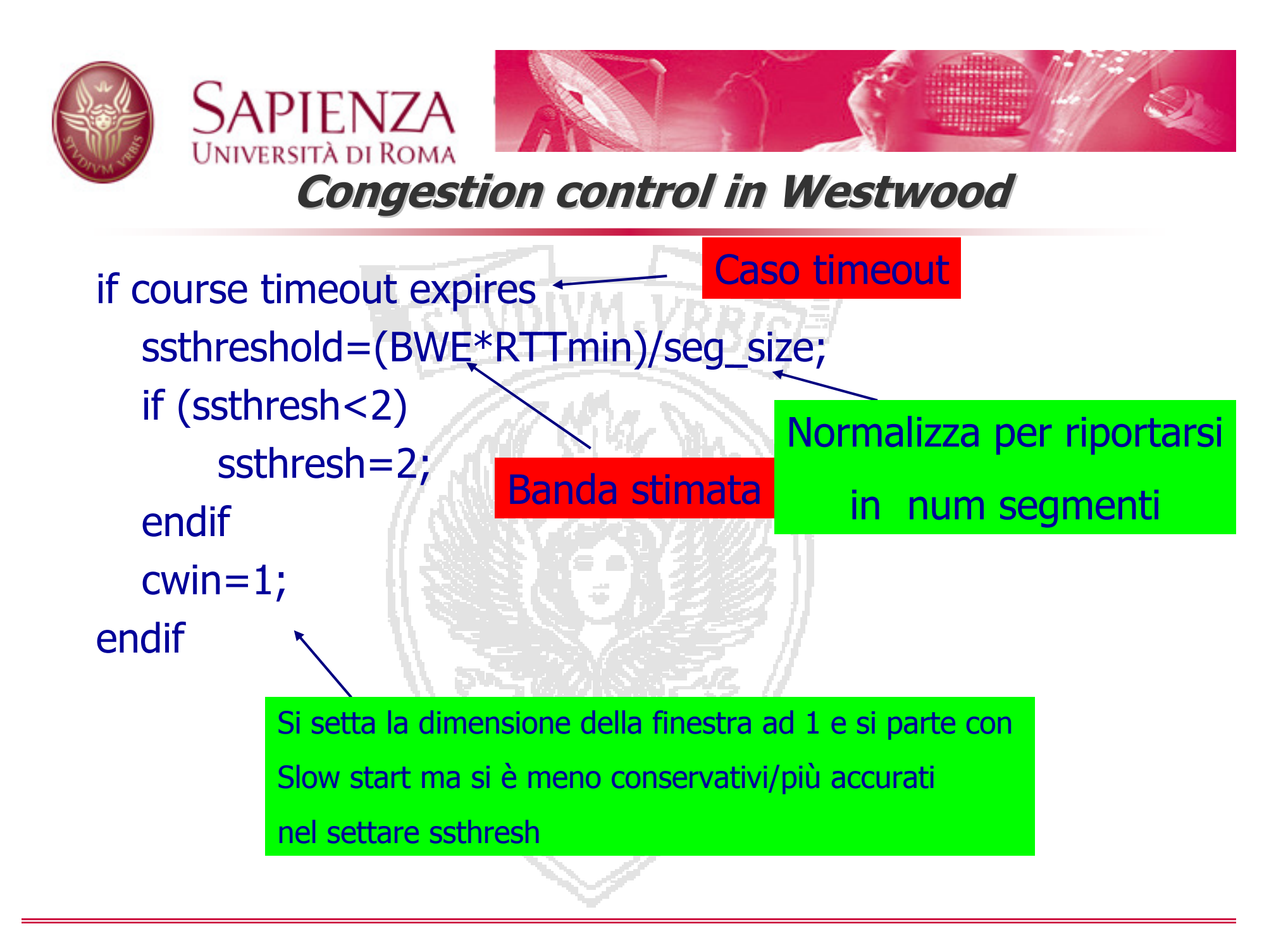